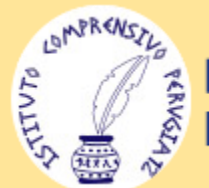

**COMPRENSIVO** 

# GUIDA SITOGRAFICA PER LA REALIZZAZIONE DI ATTIVITÁ STEM

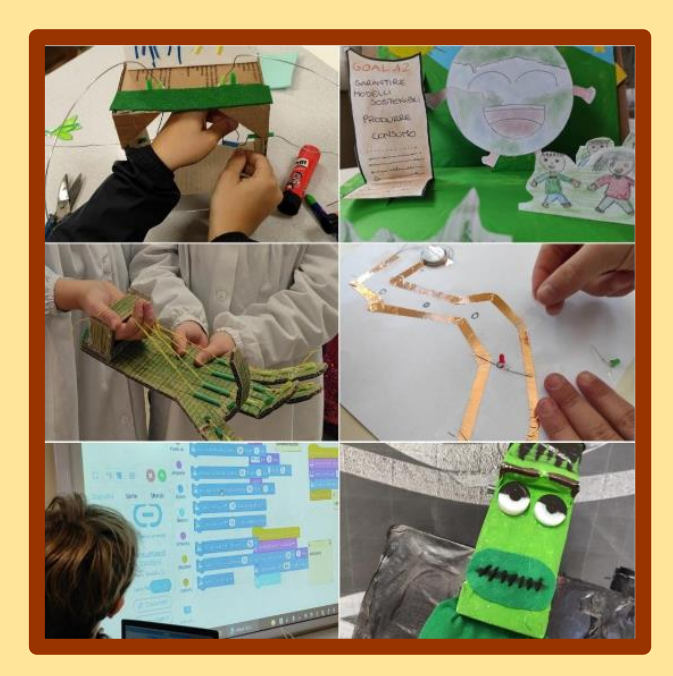

A.S. 2022-2023

### IMPARARE FACENDO

La guida sitografica per attività STEM è un prezioso alleato per tutti i docenti che desiderano arricchire le loro attività didattiche con il supporto della tecnologia, digitale e non.

Grazie alla possibilità di accedere a una vasta gamma di risorse digitali, gli insegnanti hanno la possibilità di stimolare la curiosità e l'interesse degli studenti verso le discipline scientifiche e tecnologiche e non solo. I prodotti che gli studenti realizzeranno potranno essere "progettati" in un'ottica trasversale, coinvolgendo così anche altri saperi non propriamente STEM (competenze alfabetiche, multilinguistiche, sociali e di cittadinanza ecc.).

La presente guida sitografica offre una raccolta selezionata di siti web e applicazioni utili per le attività STEM, permettendo ai docenti di scegliere le risorse più adatte alle esigenze della propria classe. La guida è uno strumento semplice e intuitivo che rappresenta un valido supporto per agevolare gli apprendimenti e per stimolare il lavoro di ricerca-azione dell'insegnate.

L'importanza delle STEM nella didattica risiede nella capacità di combinare diverse aree disciplinari e di insegnare ai bambini come applicarle nella vita reale. Inoltre, la padronanza delle STEM è particolarmente importante per la preparazione dei ragazzi per il loro futuro nel mondo del lavoro.

Fornire ai bambini un'educazione STEM significa incoraggiare la curiosità e la creatività, mentre allo stesso tempo li aiuta ad acquisire le competenze necessarie per affrontare le sfide future. La didattica STEM favorisce anche l'apprendimento cooperativo, la risoluzione dei problemi e la capacità di pensare fuori dagli schemi.

I bambini che ricevono un'educazione STEM stimolante sono meglio preparati per il futuro, sia che scelgano di seguire una carriera in questo settore o in qualsiasi altro. Inoltre, l'educazione STEM può aiutarli a sviluppare la confidenza e la consapevolezza di sé, nonché un interesse perpetuo per imparare e scoprire nuove cose.

In sintesi, le STEM sono estremamente importanti nella didattica del primo ciclo, perché aiutano i bambini a sviluppare una vasta gamma di competenze e pensiero critico. educatori dovrebbero fornire un ambiente stimolante affinché i bambini possano scoprire le STEM in modo divertente, ed entusiasmante.

Il tinkering e il making, ben inseriti nelle STEM, si riferiscono a un approccio educativo basato sulla sperimentazione e sulla creatività. Questo approccio educazionale incoraggia gli studenti a esplorare materiali e strumenti per creare e risolvere problemi attraverso il "fare" e l'esperimento.

Il tinkering si concentra sulla manipolazione di oggetti e la sperimentazione delle loro proprietà e caratteristiche. Gli studenti possono, ad esempio, creare prototipi di macchine, esplorare circuiti elettronici e meccanici, o costruire oggetti con materiali di recupero.

Il making, invece, incorpora anche l'aspetto tecnologico, compreso l'uso di strumenti digitali per la progettazione e la produzione. Gli studenti possono, ad esempio, utilizzare software di progettazione e stampanti 3D per realizzare oggetti.

In entrambi i casi, il tinkering e il making mettono gli studenti al centro del loro apprendimento, incoraggiando la loro creatività e il loro interesse per il mondo che li circonda. Questi approcci possono anche aiutare a sviluppare abilità di problem solving e di collaborazione.

## SCUOLA DELL'INFANZIA: CREARE CON LE PICCOLE MANI

Coding unplugged all'Infanzia per:

- apprendere i principi base del pensiero computazionale
- individuare e sperimentare la messa in atto di istruzioni
- acquisire competenze logiche e di problem-solving
- sviluppare competenza collaborativa
- imparare facendo partendo dal ruolo di esecutore e passando via via a quello di autore attivo
- comprendere l'importanza dell'errore e dell'iterazione

Sono attività che richiedono l'impiego di materiali da riciclo quindi facili da reperire e organizzare o materiali di cui l'istituto dispone.

Cliccando sui link sotto troverete descrizioni di alcune attività da realizzare con i più piccoli.

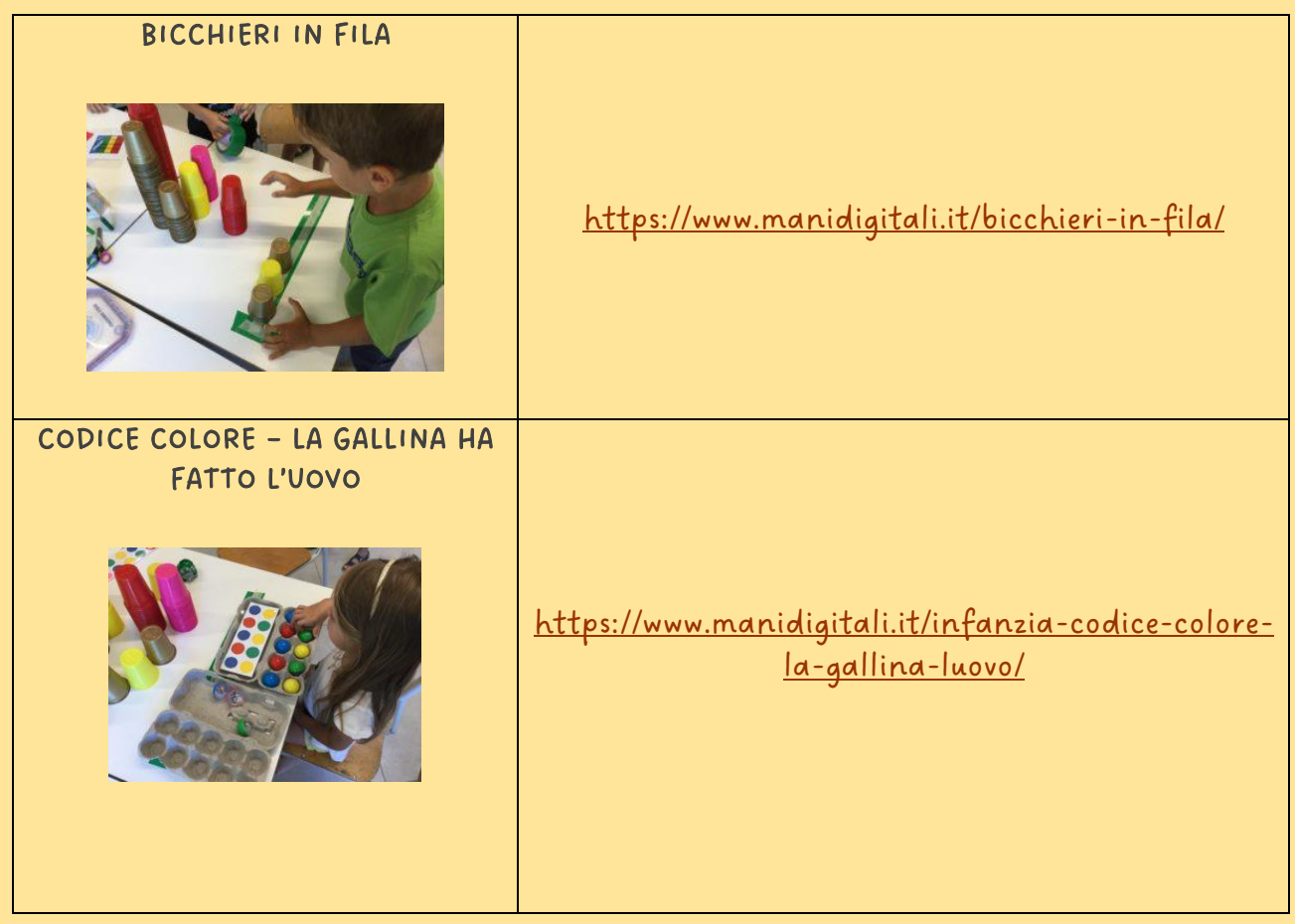

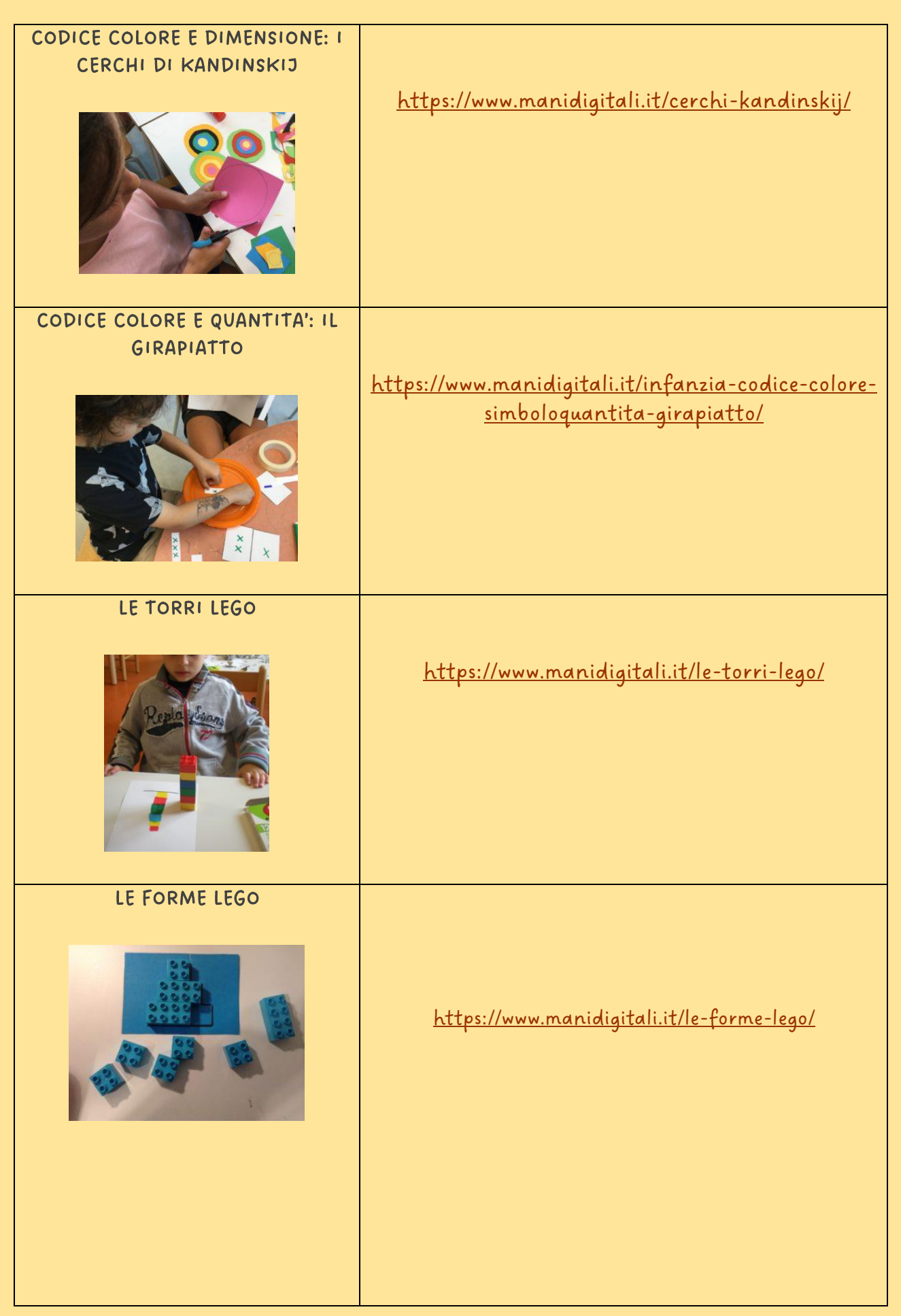

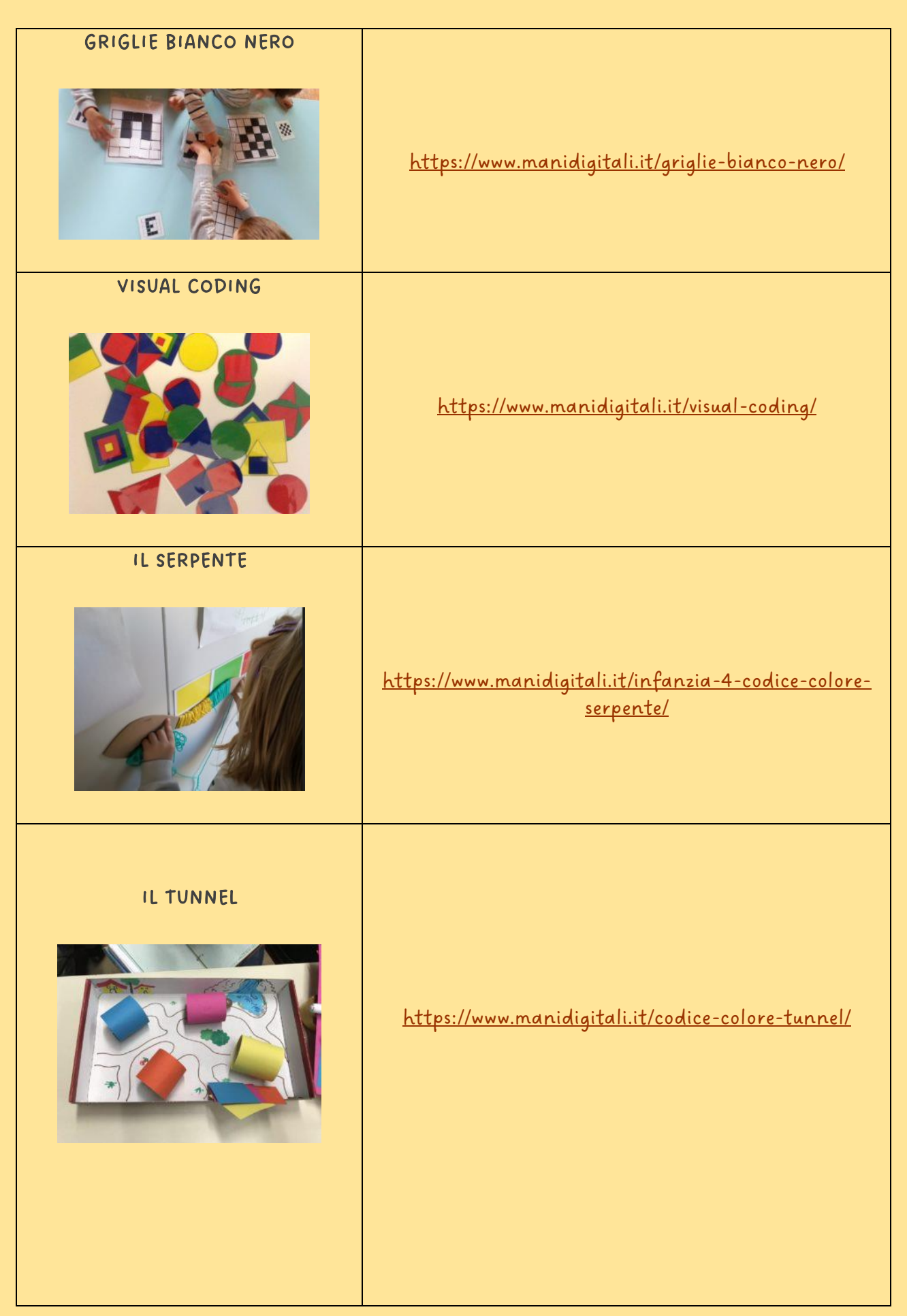

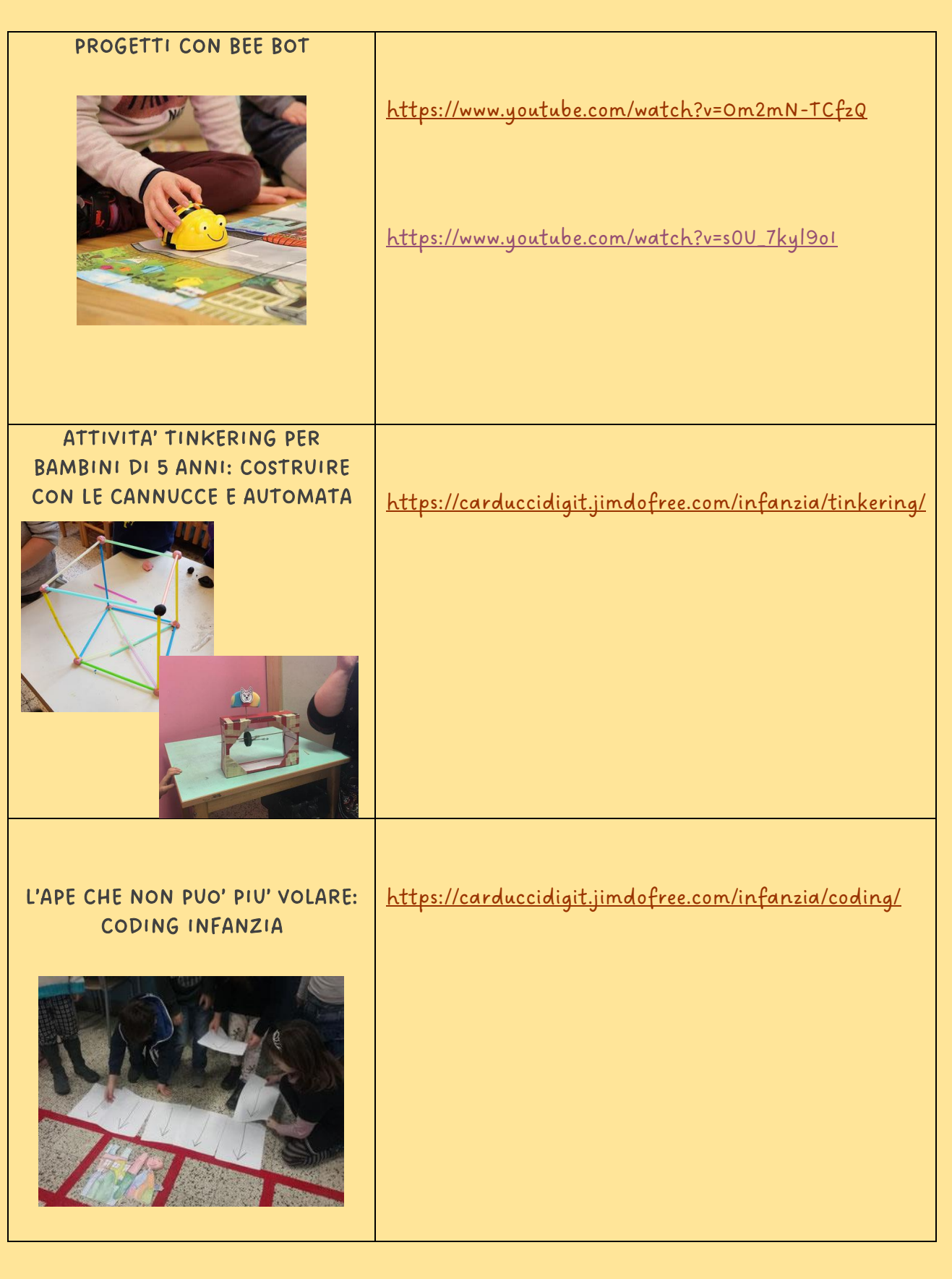

## SCUOLA PRIMARIA: IDEARE, CREARE, COLLABORARE CON LE STEM

Le mani sono sempre la strada per apprendere. Il fare, il costruire, il manipolare, il realizzare un progetto scegliendo materiali, è dare forma e vita ai pensieri e alle idee. Quando si sperimenta in prima persona, si fa qualcosa che corrisponde alle nostre necessità interiori, che stimola il pensiero e emoziona, allora nasce la concentrazione, quella che tanto noi insegnanti desideriamo durante le nostre lezioni e che vorremmo quando i bambini svolgono un'attività (preparata da noi). Ogni attività dovrebbe sempre avere come spazio principe quello del fare, in autonomia, collaborando tra pari. Osservarli mentre fanno dà la grande opportunità al docente di vedere il singolo in relazione con se stesso e con gli altri, mentre si svolge il suo processo di apprendimento. Coglierne i punti di forza, notare le difficoltà, come vengono affrontati i problemi che via via si pongono, le abilità sociali di collaborazione, di saper chiedere l'aiuto giusto…ammirare la creatività inesauribile dei bambini per comunicare ciò che hanno dentro. Il bambino mentre fa, pensa, riflette sul pensiero e può controllare l'errore.

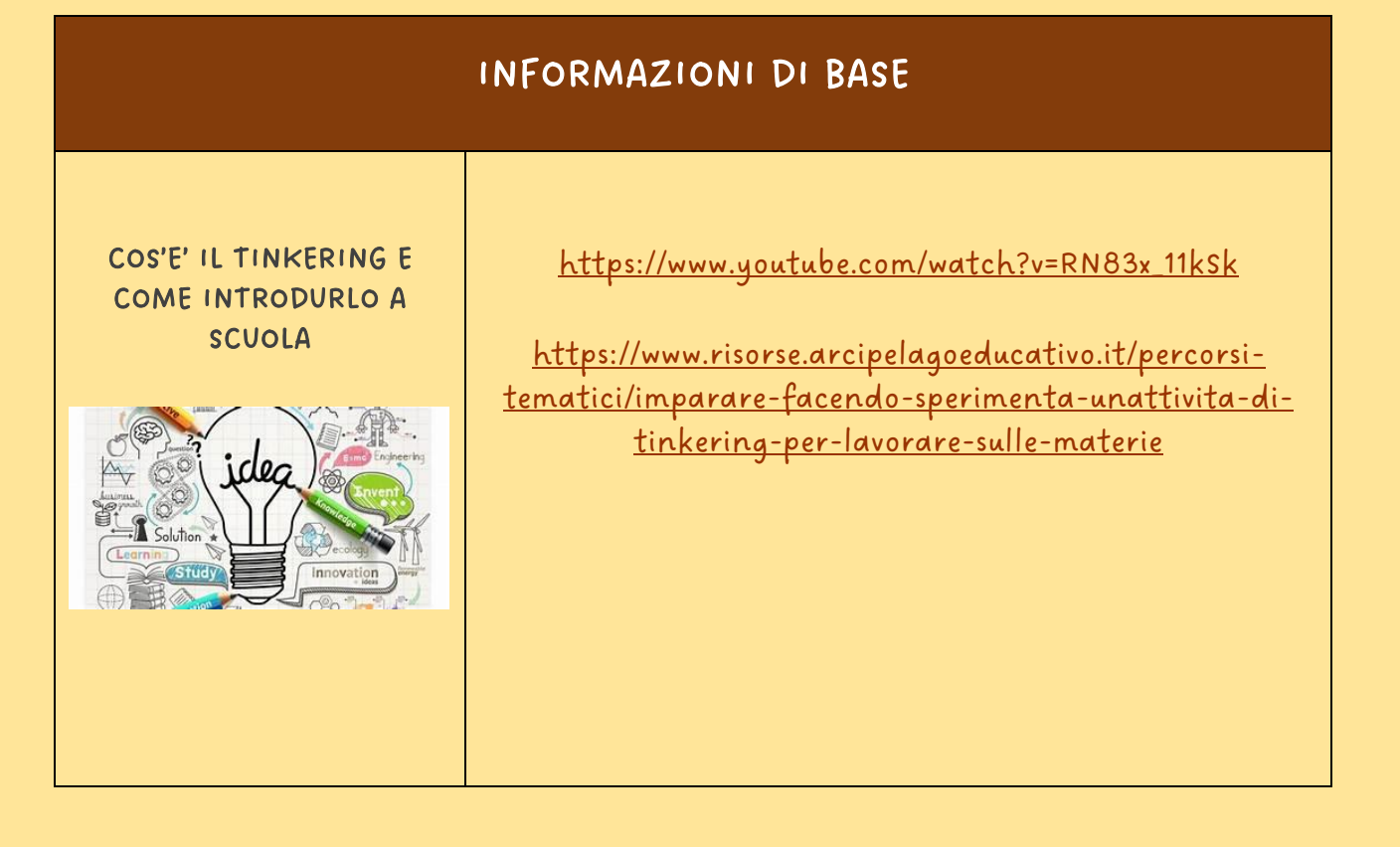

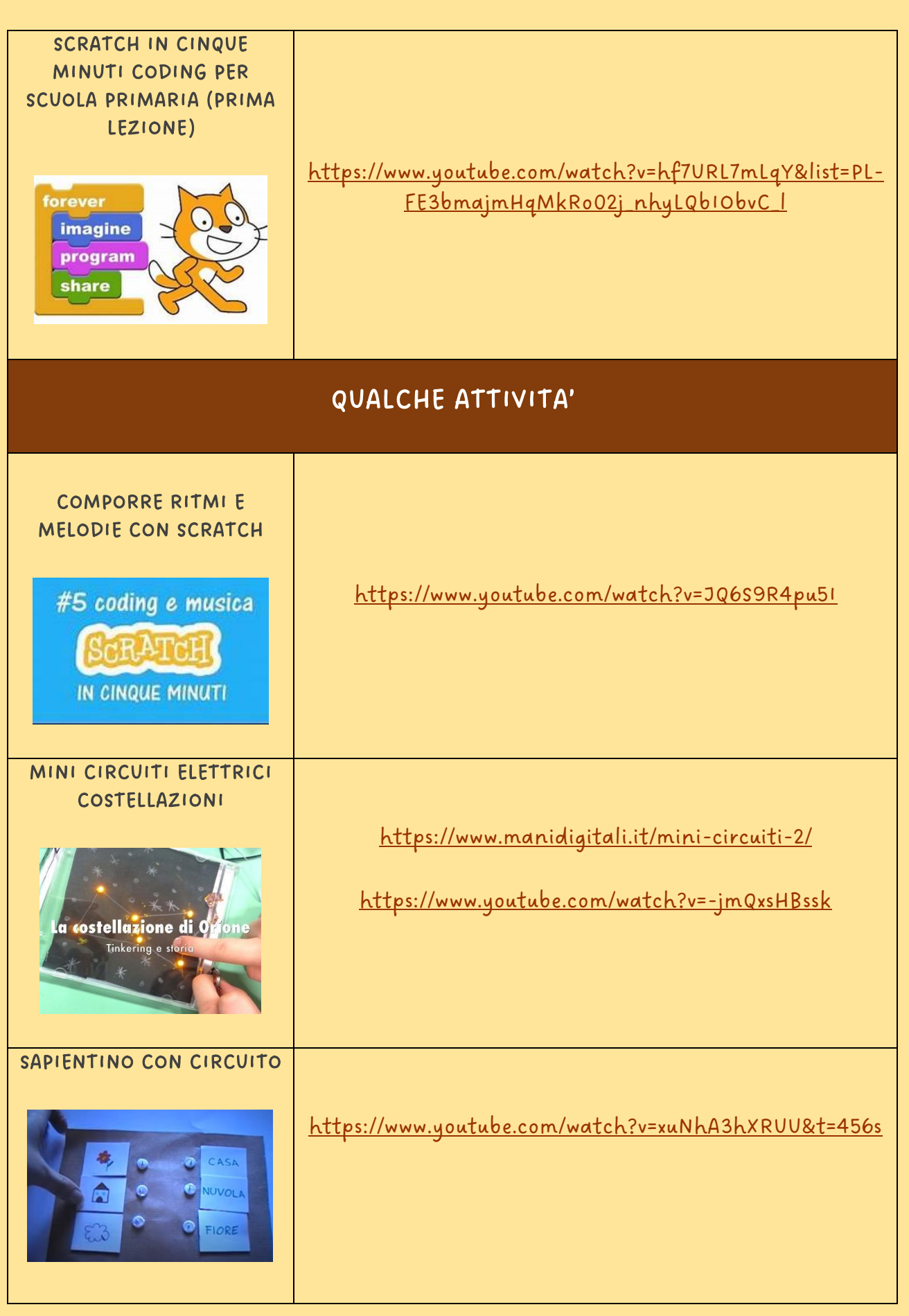

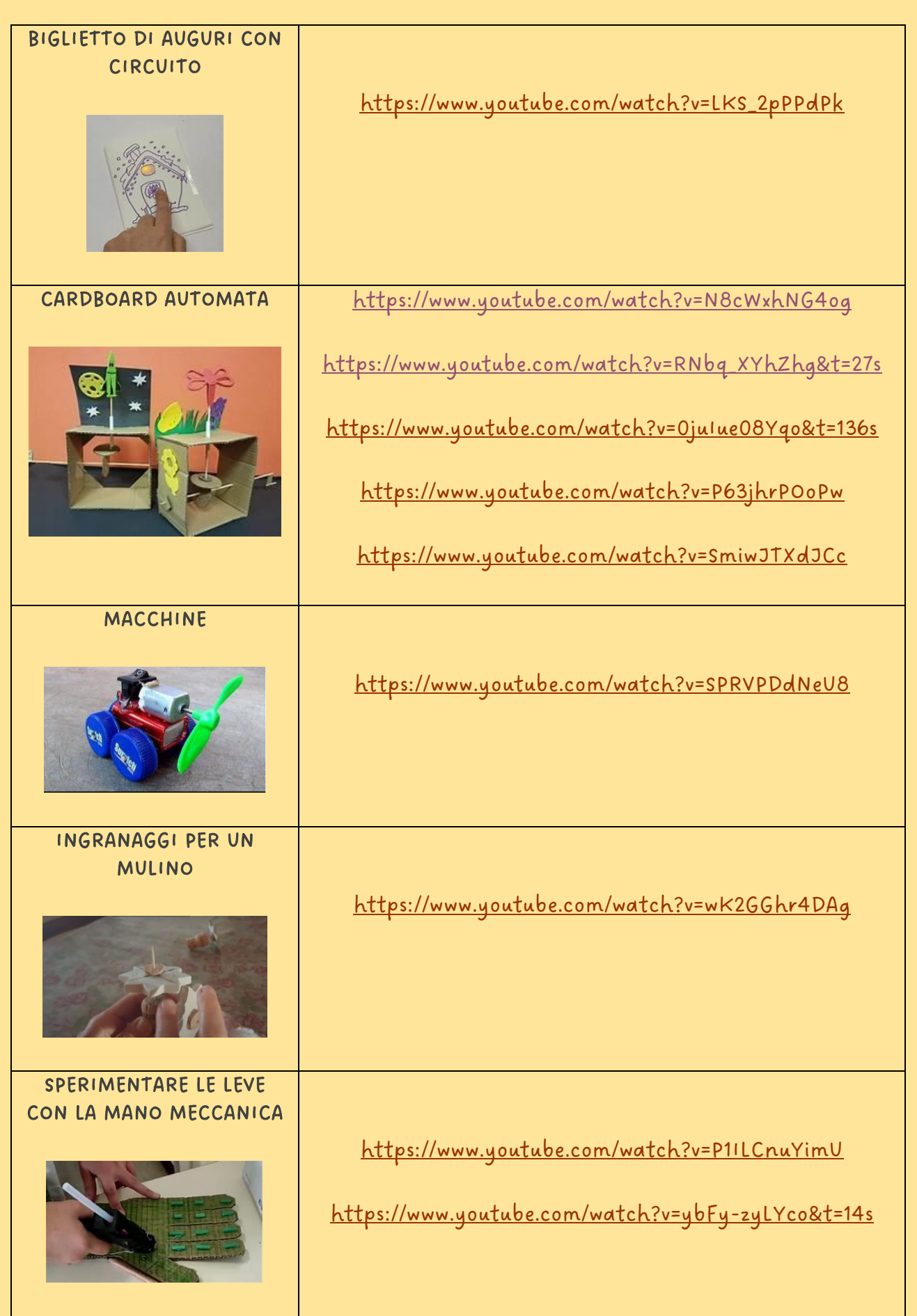

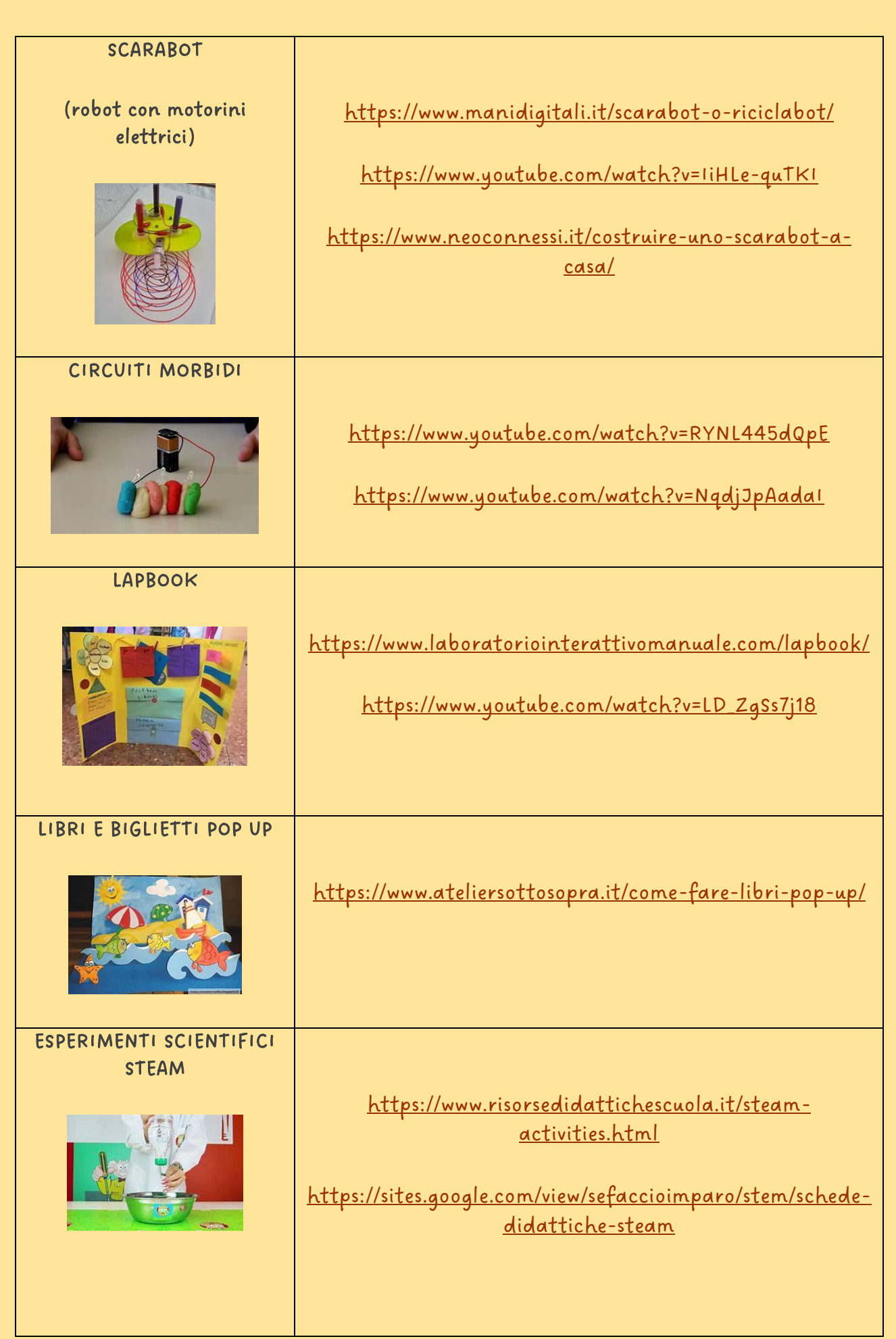

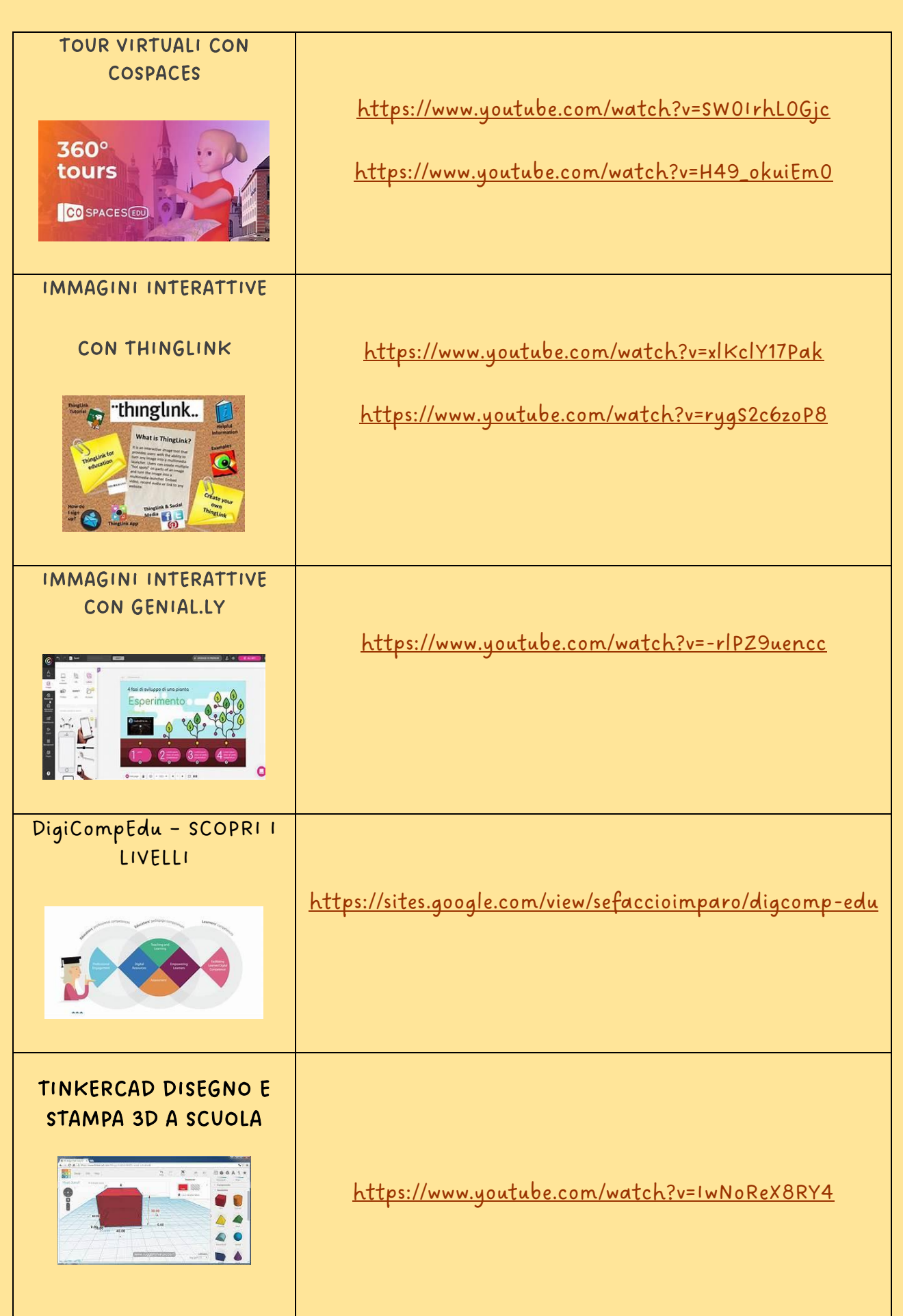

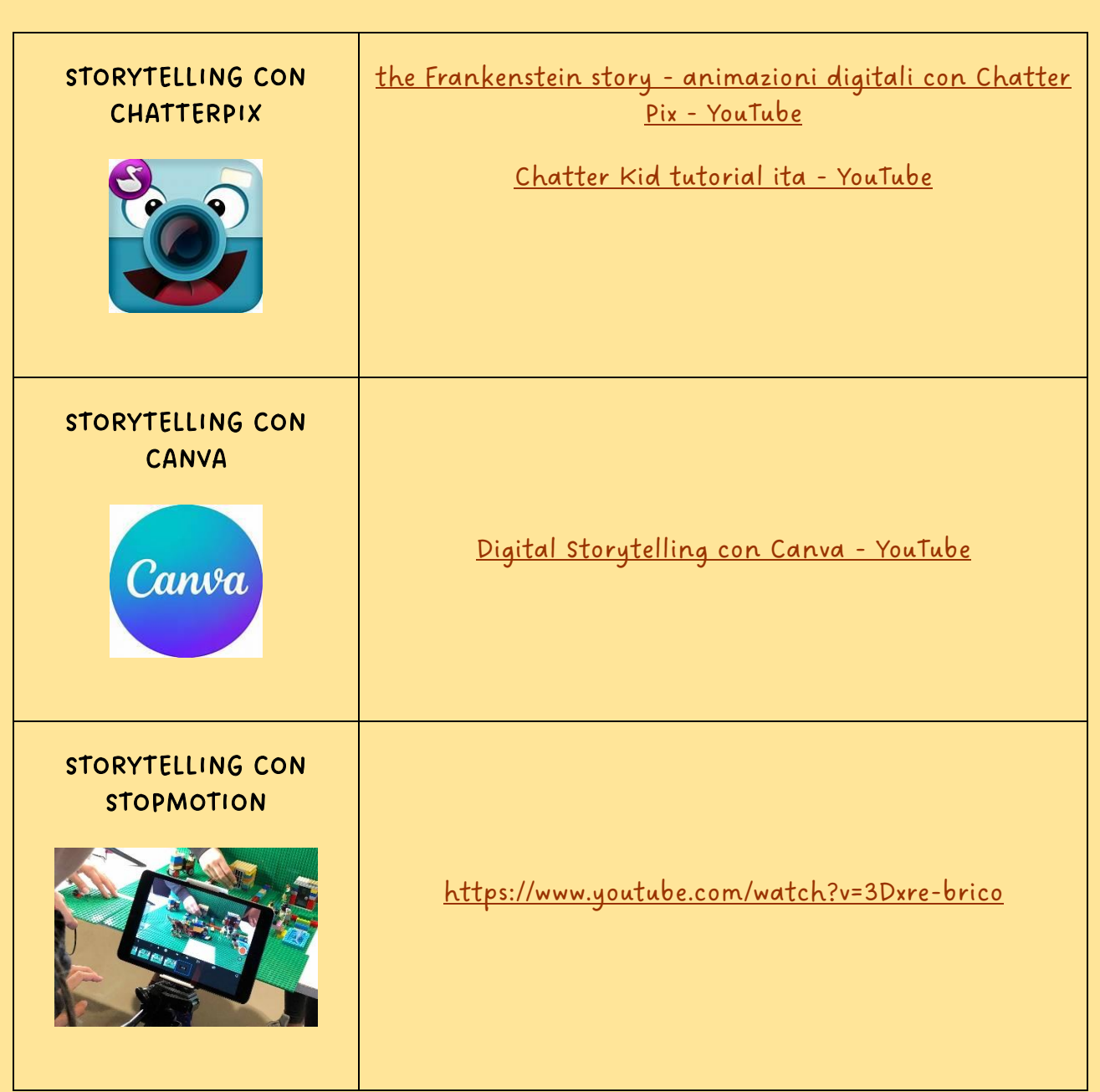

## SCUOLA SECONDARIA DI PRIMO GRADO: PROGETTARE, CREARE, RAFFORZARE CONOSCENZE E AVILITA' CON LE STEM

Attività come la costruzione di un robot, l'utilizzo di software di modellazione 3D, l'analisi di dati scientifici e l'esecuzione di esperimenti di fisica e chimica sono solo alcuni esempi di come le attività STEM possono coinvolgere gli studenti e trasformare la loro esperienza di apprendimento.

L'utilità di queste attività va oltre l'acquisizione di conoscenze scientifiche e matematiche, ma estende anche le competenze trasversali degli studenti, come la capacità di risolvere problemi, di lavorare in team e di pensare criticamente. Inoltre, le attività STEM offrono agli insegnanti la possibilità di diversificare il loro insegnamento, coinvolgendo gli studenti di diversi livelli e di diverse abilità e creando una maggiore partecipazione attiva rispetto alle lezioni magistrali. Esse rappresentano, inoltre, un'opportunità per gli insegnanti di fornire un'esperienza di apprendimento coinvolgente e trasformativa per gli studenti, al fine di promuovere lo sviluppo

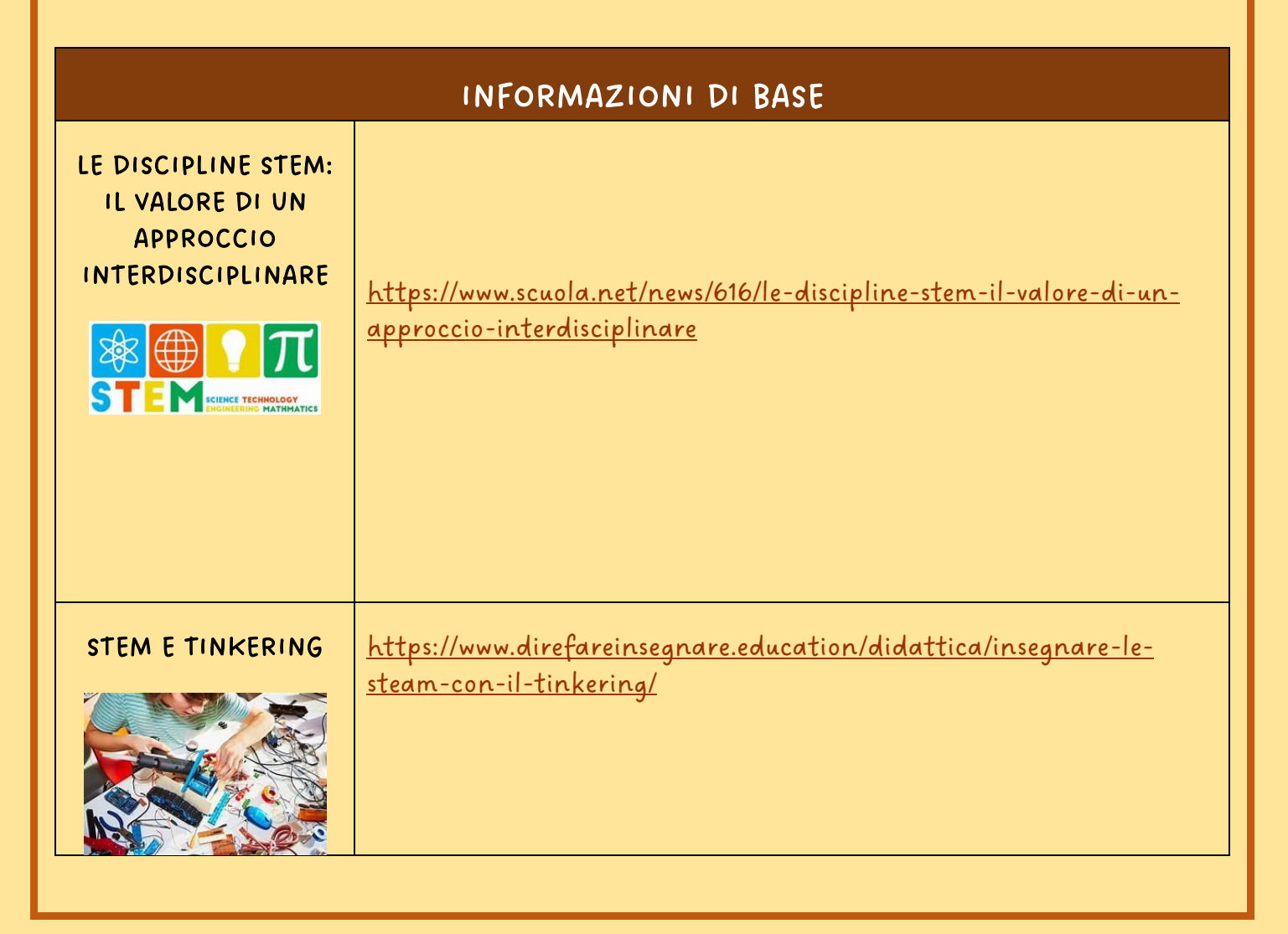

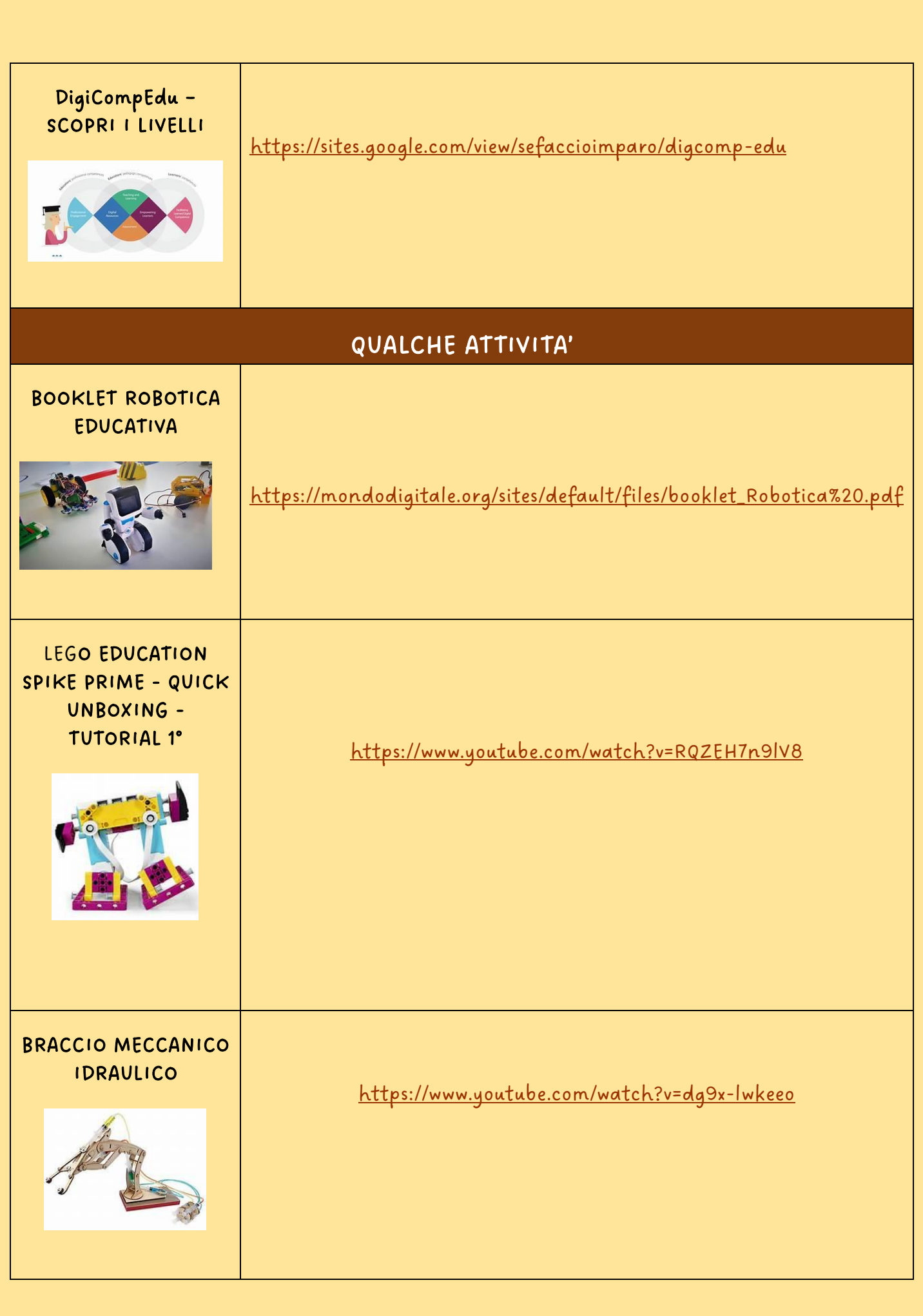

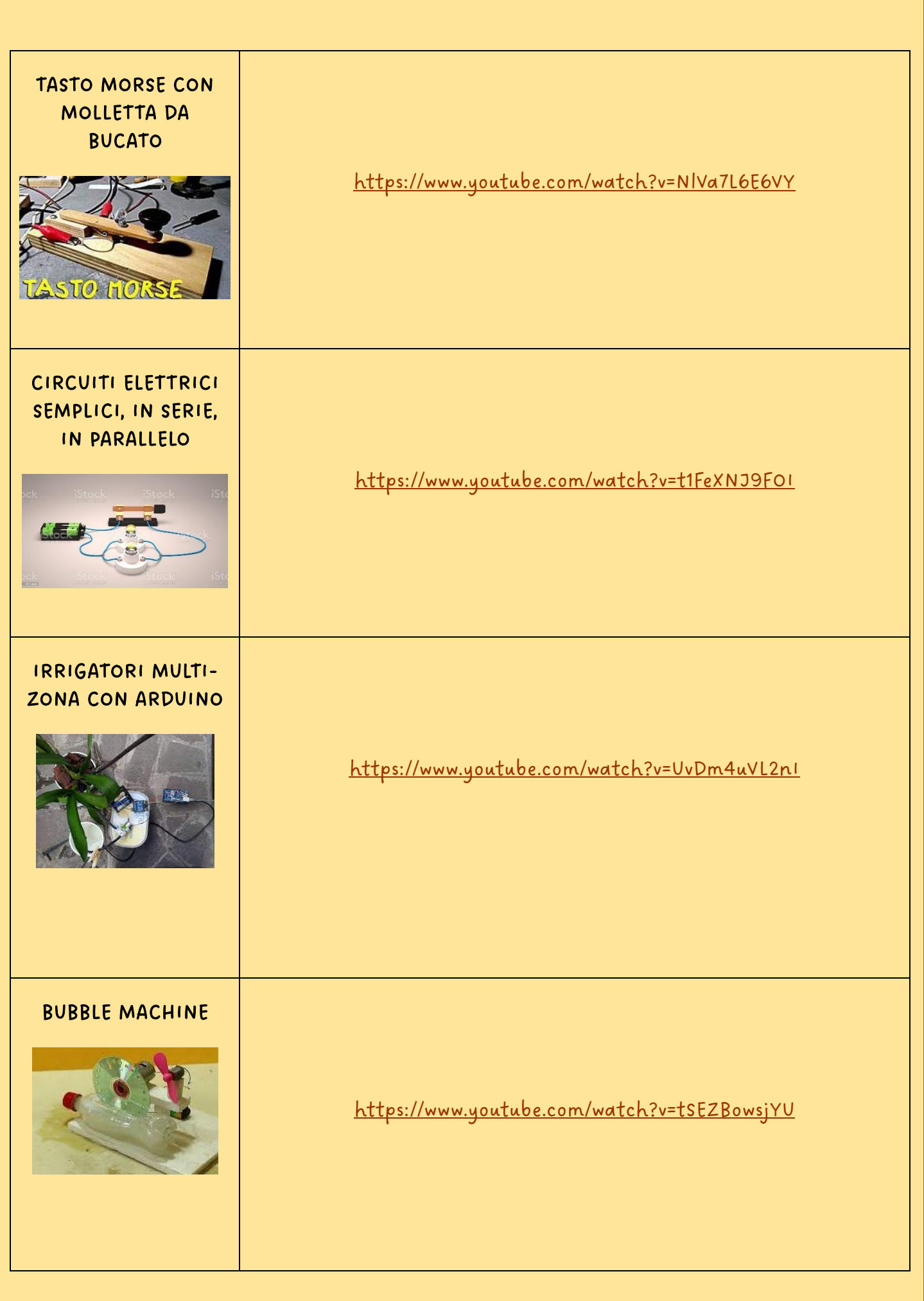

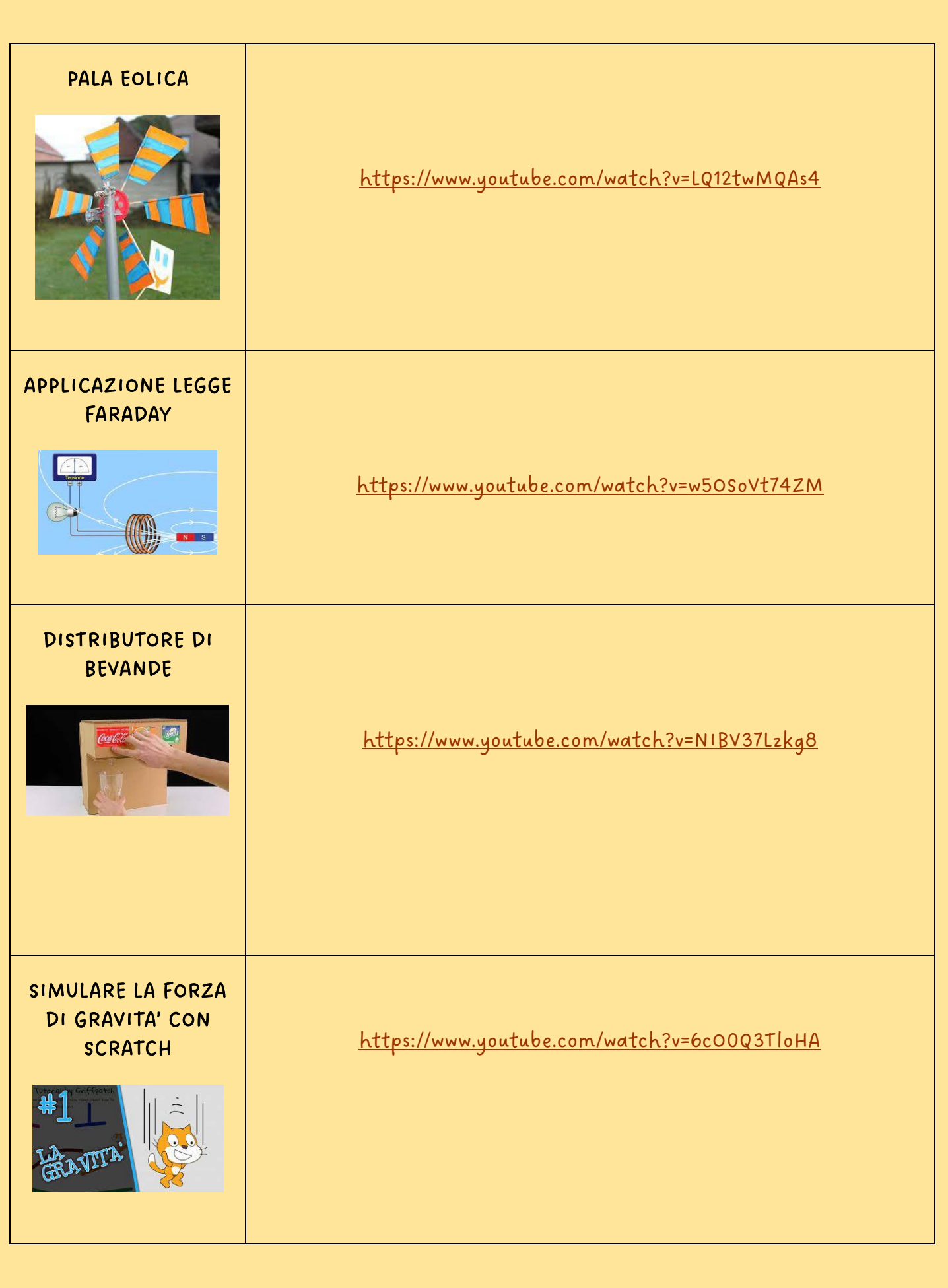

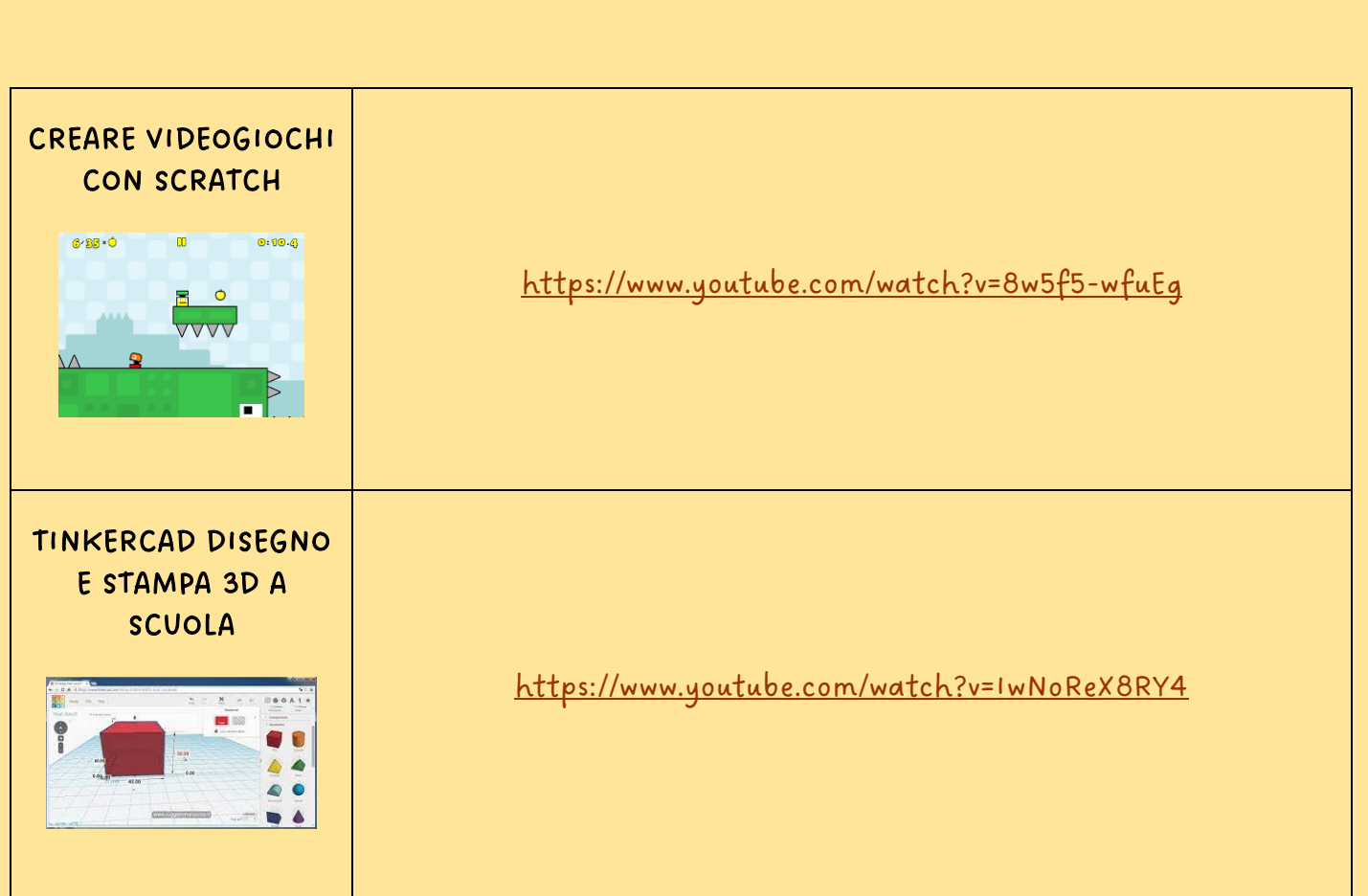

#### WEBAPP PER TUTTI

Media Education - una risorsa didattica per far crescere i futuri cittadini

Parlare di Media Education è ancora non scontato, troppo spesso la didattica digitale pecca di tecnicismo o di "appizzazione" delle attività didattiche: l'app non fa il cambiamento! La LIM non fa il cambiamento! La dotazione tecnologica più all'avanguardia non fa il cambiamento!

Il vero cambiamento è la conoscenza dei linguaggi mediali sposata ad una didattica veramente innovativa dove l'alunna/o é messo in grado di:

- manipolare il testo mediale o l'oggetto digitale
- conoscerne i linguaggi
- creare usando questi linguaggi

in un circuito significativo di apprendimento e metacognizione, creazione e sperimentazione, prove ed errori, soluzioni e problem solving, comunità di pratica e comunità in ricerca.

#### REALTÀ AUMENTATA E REALTÀ VIRTUALE PER LA SCUOLA

#### GOOGLE ARTS & CULTURE

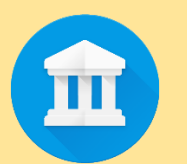

Applicazione che permette di esplorare luoghi e musei, e di approfondire la conoscenza di personaggi e eventi storici, artisti, movimenti artistici e mezzi espressivi. L'app può essere utilizzata sia con pc sia con il cellulare. L'app per i dispositivi mobili è installabile dal Play Store per i dispositivi Android o dall'App Store per i dispositivi iOS.

Iniziativa senza scopo di lucro di Google con la collaborazione di istituzioni culturali e di artisti di tutto il mondo

Sono disponibili collezioni di oltre 2000 musei e gallerie d'arte

Link alla guida ufficiale: <https://play.google.com/store/apps/details?id=com.google.android.apps.cultural&hl=it&gl=US>

Link al Play Store per installare l'app:<https://artsandculture.google.com/?hl=it>

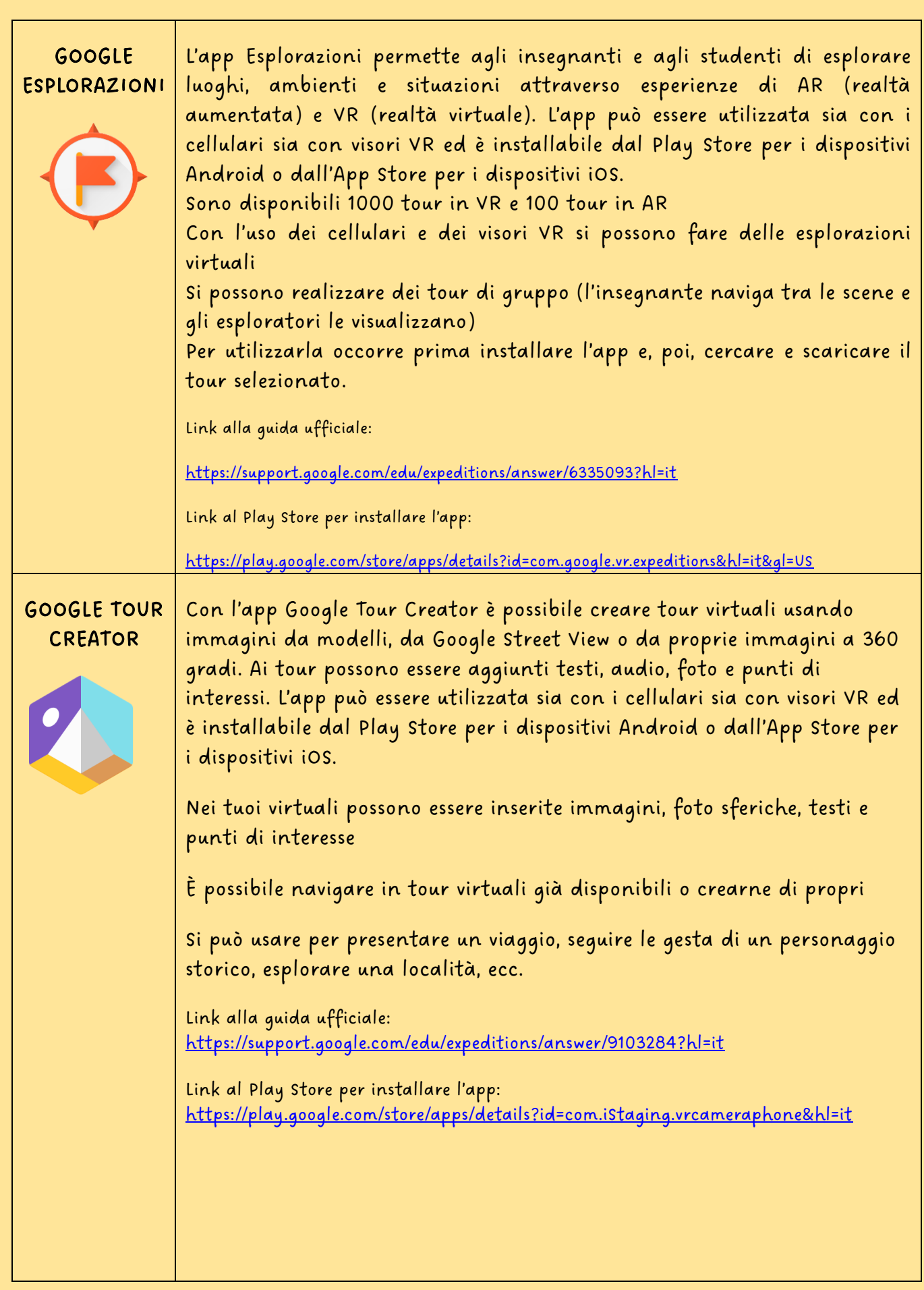

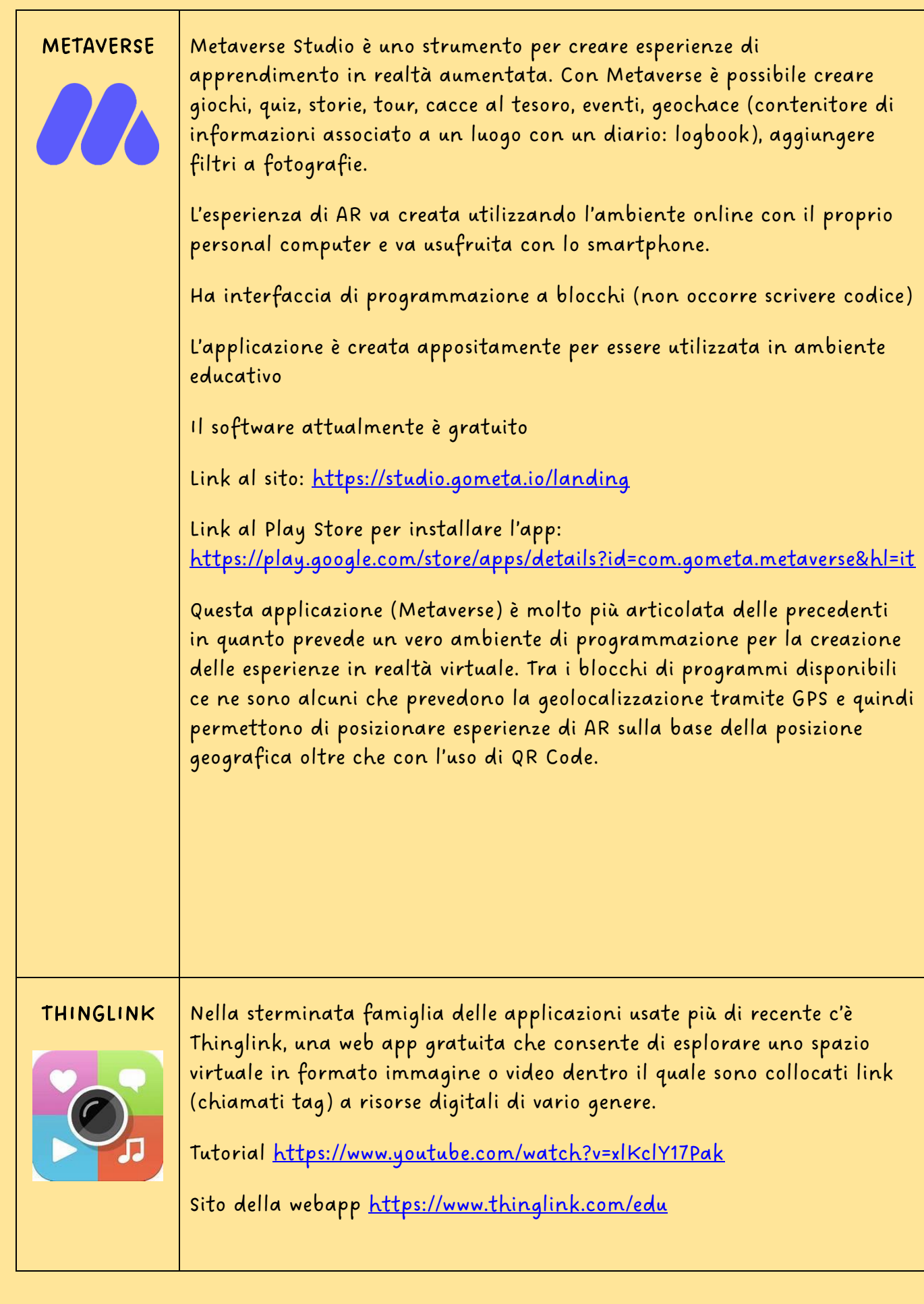

![](_page_21_Picture_44.jpeg)